# Best practices for upgrading to the latest version of SAS 9

Brian Kinnebrew, Global Technology Practice November 19, 2020

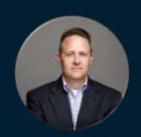

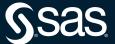

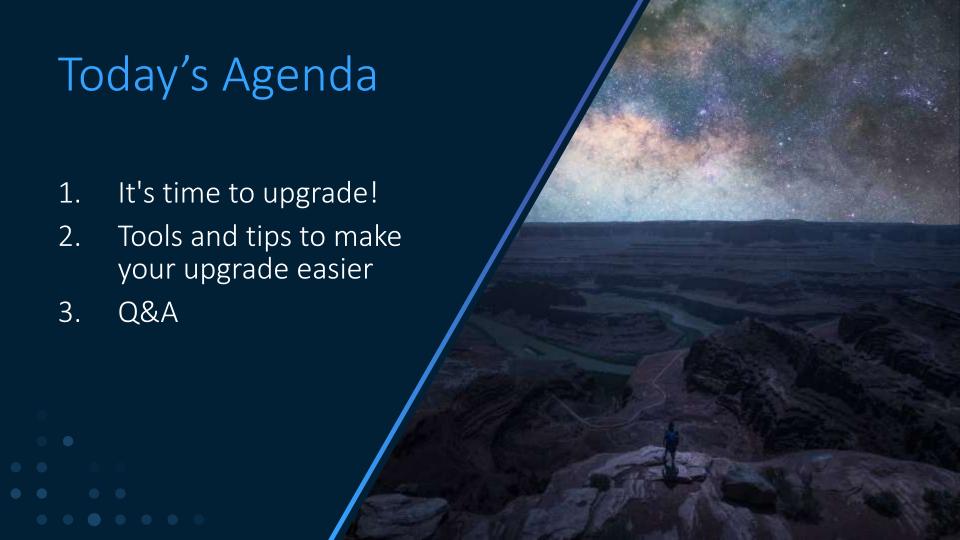

#### 9.4 Timeline

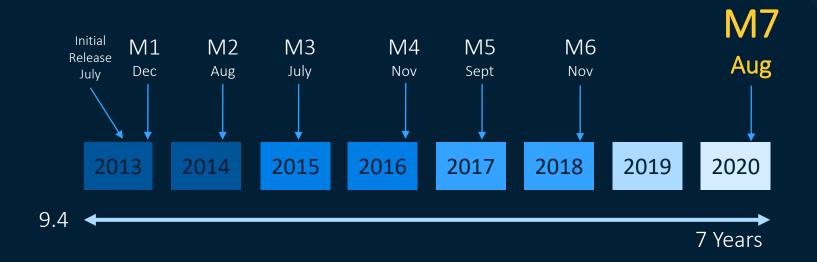

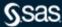

### What you get with 9.4M7

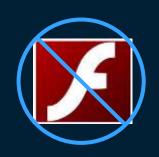

Removal of Adobe Flash

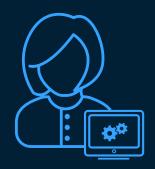

Upgrade in Place Improvements

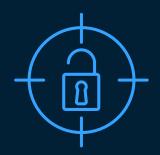

Security Enhancements

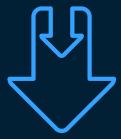

Bug and Hot Fixes

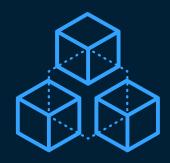

Product Enhancements

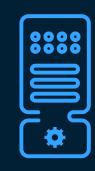

Expanded
Operating System
Support

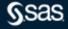

# Customers running SAS 9.4M5 or earlier need to upgrade, migrate or modernize their SAS Adobe Flash based products by December 31, 2020!!

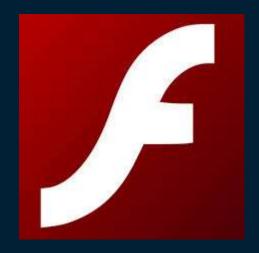

1996-2020

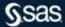

Customers must **Modernize**, **Migrate**, or **Upgrade** their SAS 9.4 Environments.

If you want to move to a Flash-free version of SAS 9.4, you must Migrate or Upgrade.

When customers move to flash-free versions using the **Modernize** method, the software being modernized will entail the use of a new SAS platform.

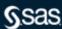

# Migrate

Migrate metadata and data

Use SAS Migration Utility for full system backup and recovery.

Use promotion to move selected objects.

New SAS Installation

**Existing Installation** 

# **Upgrade In Place\***

Updates SAS software where it is installed and configured

No migration of metadata or data necessary

\* AKA Update In Place

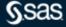

# SAS Migration Utility (SMU) vs. Upgrade In Place (UIP)

Pros

#### **SAS Migration Utility**

- SAS processing is not disrupted
- New installation of SAS is created
- Allows for hardware and operating system version upgrades

#### Upgrade In Place

- No additional hardware cost
- Lower implementation cost
- Shorter time to complete upgrade

Cons

#### **SAS Migration Utility**

- Additional hardware costs
- Higher implementation cost
- Lengthier time to complete migration

#### Upgrade In Place

 SAS processing is disrupted until the upgrade is complete (or a backup restored

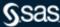

# So let's talk about Upgrade in Place.....

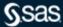

# Upgrading is a Process

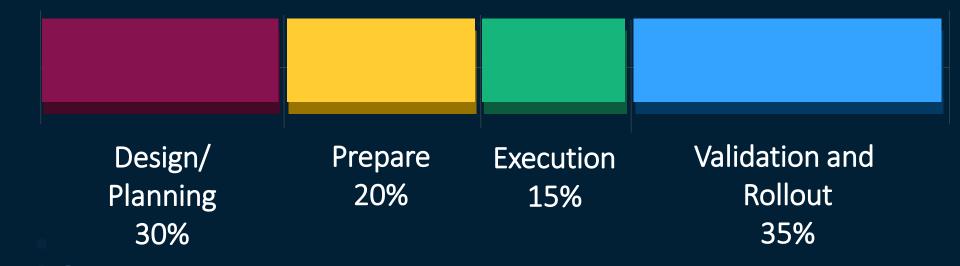

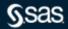

# **Upgrading SAS 9.4**

Phase 1: Plan Determine eligibility and design approach Phase 2: Prepare Environments and components ready Phase 3: Deploy (execute) Use SAS tools; Perform manual steps Phase 4: Validate IT, SAS System, SAS Content, End User Phase 5: Customize SAS Change configuration (optional) Phase 6: Rollout to Users Update client systems; Users access

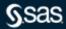

## SAS is making it easier by improving Upgrade In Place

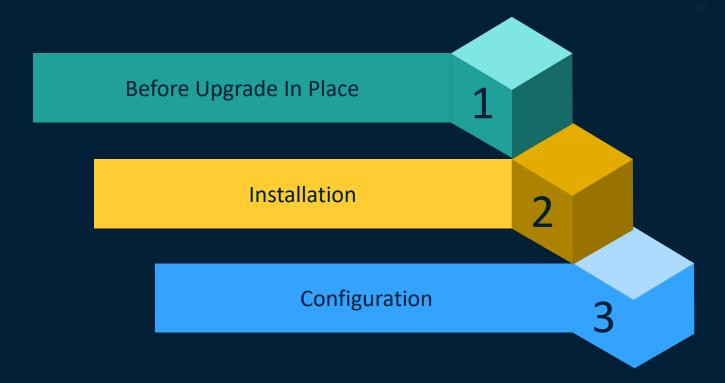

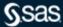

# SAS is making it easier by improving Upgrade In Place

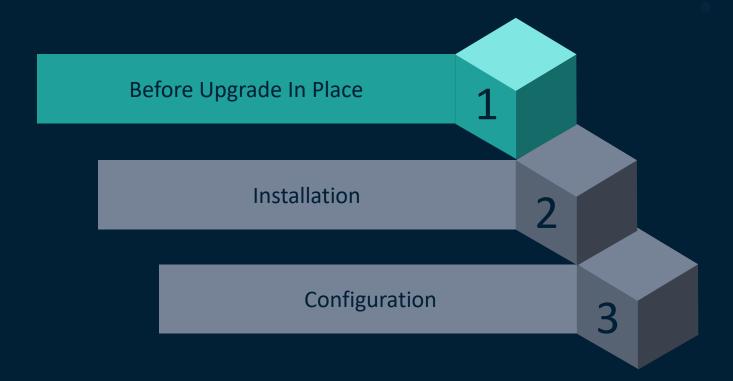

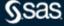

# The SAS® 9 Content Assessment helps organizations understand their SAS® 9 systems.

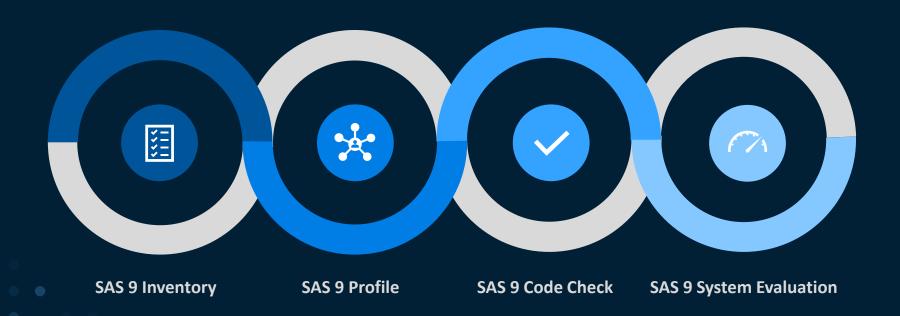

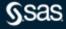

# The SAS® 9 System Evaluation analyzes SAS® 9.4 system and configuration details to identify known deployment issues

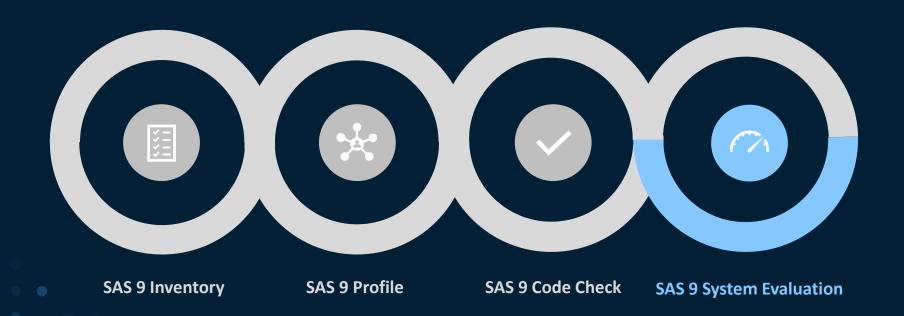

# SAS® 9 Content Assessment Applications are available to customers from Downloads on support.sas.com

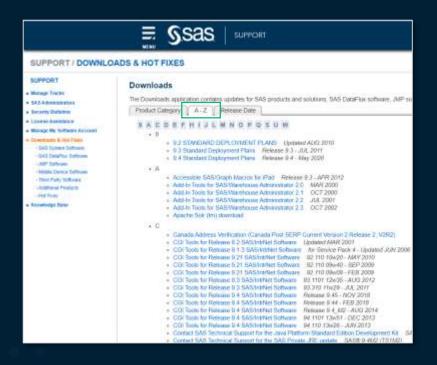

```
Sample Data for SASETS interface Engines
SASACCESS to Google BigCurry Tools
SASACCESS to Rid Download
SASACCESS to Rid Download
SASACCESS to SAP ASE Tools
SASIC Cross-Platform Software Updates for UNIX Platforms. Release 6 50 02 - MAR 1999
SASIC Cross-Platform Software Updates for Windows and UNIX Platforms. Release 6 50 04 - MAR 1999
SASIC Cross-Platform Software Updates for Windows and UNIX Platforms. Release 6 50 04 - MAR 1999
SASIGRAPH Control for ActiveX. Release 9 45 - SEP 2017
SASIGRAPH Control for ActiveX. Release 9 45 - SEP 2017
SASIGRAPH Control for ActiveX. Release 9 47 - MAR 2016
SASIGRAPH Control for ActiveX. Release 9 47 - MAR 2016
SASIGRAPH Control for ActiveX. Release 9 47 - MAR 2016
SASIGRAPH Control for ActiveX. Release 9 47 - MAR 2016
SASIGRAPH Control for ActiveX. Release 9 4 MI - DEC 2013
```

```
SAS/SHARE Data Provider
Version 9.0 - OCT 2002
SAS/SHARE Data Provider
Version 9.0 - OCT 2002
SAS/SHARE Data Provider
Version 9.0 - OCT 2002
SAS/S Closification Tools
Updated OCT 2003
SAS/S Content Assessment 1.3
SAS/Approvided Cut
SAS/S Approvided Cut
SAS/Approvided Cut
SAS/Approvided Cut
SAS/Approvided Cut
SAS/Approvided Cut
SAS/Approvided Cut
SAS/Approvided Cut
SAS/Approvided Cut
SAS/Approvided Cut
SAS/Approvided Cut
SAS/Approvided Cut
SAS/Approvided Cut
SAS/Approvided Cut
SAS/Approvided Cut
SAS/Approvided Cut
SAS/Approvided Cut
SAS/Approvided Cut
SAS/Approvided Cut
SAS/Approvided Cut
SAS/Approvided Cut
SAS/Approvided Cut
SAS/Approvided Cut
SAS/Approvided Cut
SAS/Approvided Cut
SAS/Approvided Cut
SAS/Approvided Cut
SAS/Approvided Cut
SAS/Approvided Cut
SAS/Approvided Cut
SAS/Approvided Cut
SAS/Approvided Cut
SAS/Approvided Cut
SAS/Approvided Cut
SAS/Approvided Cut
SAS/Approvided Cut
SAS/Approvided Cut
SAS/Approvided Cut
SAS/Approvided Cut
SAS/Approvided Cut
SAS/Approvided Cut
SAS/Approvided Cut
SAS/Approvided Cut
SAS/Approvided Cut
SAS/Approvided Cut
SAS/Approvided Cut
SAS/Approvided Cut
SAS/Approvided Cut
SAS/Approvided Cut
SAS/Approvided Cut
SAS/Approvided Cut
SAS/Approvided Cut
SAS/Approvided Cut
SAS/Approvided Cut
SAS/Approvided Cut
SAS/Approvided Cut
SAS/Approvided Cut
SAS/Approvided Cut
SAS/Approvided Cut
SAS/Approvided Cut
SAS/Approvided Cut
SAS/Approvided Cut
SAS/Approvided Cut
SAS/Approvided Cut
SAS/Approvided Cut
SAS/Approvided Cut
SAS/Approvided Cut
SAS/Approvided Cut
SAS/Approvided Cut
SAS/Approvided Cut
SAS/Approvided Cut
SAS/Approvided Cut
SAS/Approvided Cut
SAS/Approvided Cut
SAS/Approvided Cut
SAS/Approvided Cut
SAS/Approvided Cut
SAS/Approvided Cut
SAS/Approvided Cut
SAS/Approvided Cut
SAS/Approvided Cut
SAS/Approvided Cut
SAS/Approvided Cut
SAS/Approvided Cut
SAS/Approvided Cut
SAS/Approvided Cut
SAS/Approvided Cut
SAS/Approvided Cut
SAS/Approvided Cut
SAS/Approvided Cut
SAS/Approvided Cut
SAS/Approvided Cut
SAS/Approvided Cut
SAS/Approvided Cut
SAS/Approvided Cut
SAS/Approvided Cut
SAS/Ap
```

Go to the SAS 9 Content Assessment download

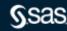

## Evaluates the current system to identify known issues

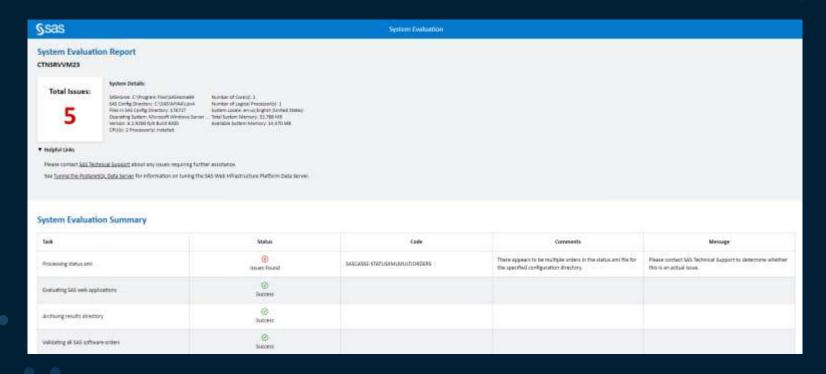

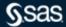

# Know what products are installed

| §sas                                                                                          | Metadata                                                 |                                                       |
|-----------------------------------------------------------------------------------------------|----------------------------------------------------------|-------------------------------------------------------|
| Metadata Topology: rdcesx03470.race.sas.com (Compute, Metadata, Middle Tier - Primary on lax) |                                                          |                                                       |
|                                                                                               | <ul> <li>Management Console 9.4</li> </ul>               | √ Visual Analytics Services 7.5                       |
| ✓ SASMeta - Logical Metadata Server                                                           | ✓ Visual Analytics Cfg Data 7.5                          | ✓ Web Report Studio 4.4                               |
| ✓ Decision Manager Com Data Swr Cfg 3.3                                                       | ✓ BI Lineage Sched Svr 4.4                               |                                                       |
| ✓ Web Infrastructure Platform Data Server 9.4                                                 | ✓ Web Infra Platf Sched Svcs 9.4                         | √ Information Delivery Portal 4.4                     |
| * Object Spawner - rdcesx03470                                                                | ✓ BI Report Services 4.4                                 | ✓ BI Dashboard 4.4                                    |
| <ul> <li>✓ Operating System Services - rdcesx02005</li> </ul>                                 |                                                          | ✓ Bi Portlets 4.4                                     |
| * SASApp - Logical SAS DATA Step Batch Server                                                 | ✓ EnvMgr Enablement Kit 2.4                              | <ul> <li>✓ Decision Manager Common Mid 3.3</li> </ul> |
| * SASApp - Logical OLAP Server                                                                | ✓ DP-WebServer rdcesx03470.race.sas.com                  | ✓ SA5 Studio Mid-Tier 3.8                             |
| 4 SASApp - Logical Pooled Workspace Server                                                    | ✓ DP-SAS Web Application Server rdcesx03470.race.sas.com | <ul> <li>✓ Web Infra Platf Ext BI Dash 4.3</li> </ul> |
|                                                                                               |                                                          | ✓ Business Rules Manager Web 3.3                      |
|                                                                                               | ✓ Web Infrastructure Platform 9.4                        | ✓ Model Manager Mid-Tier 14.3                         |
|                                                                                               |                                                          | DP-SAS-Environment-Manager rdcesa03470.race.sas.com   |

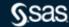

Technical Support has defined a process to respond to customer inquiries regarding their need to upgrade to SAS® 9.4M7.

Contact SAS Tech Support to resolve any Adobe Flash remediation issues.

https://support.sas.com/en/technical-support.html

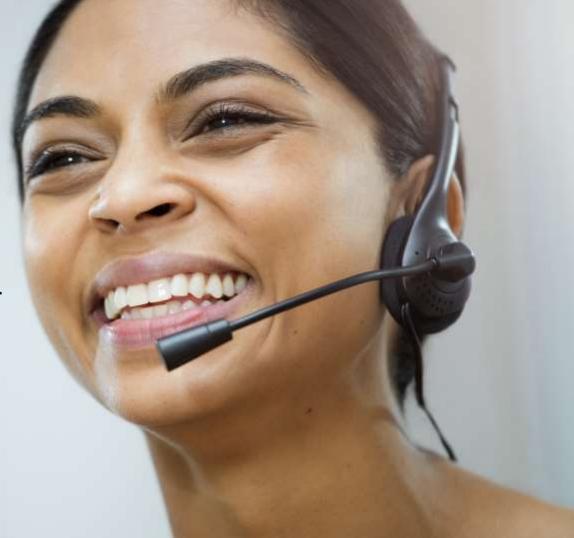

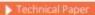

SAS 9.4 Upgrade in Place: System-Level Backup and Recovery Best Practice Now available:

SAS 9.4 Upgrade in Place:

System level Backup and

Recovery Best Practice

documentation.

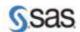

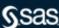

# SAS is making it easier by improving Upgrade In Place

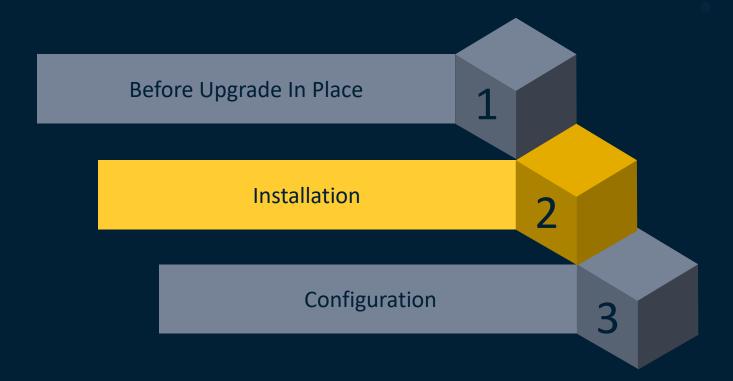

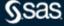

# Easier Installation

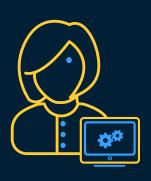

#### Hotfix Integration

- All hot fixes are now flagged to be installed during the upgrade process.
- Removes the need to stop an upgrade, install hot fixes and reapply security updates.
- Post installation instructions, for hot fixes that have them, are provided at the end of the upgrade process.
- SAS Deployment Manager provides the option to uninstall older versions of SAS products.

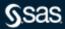

## SAS is making it easier by improving Upgrade In Place

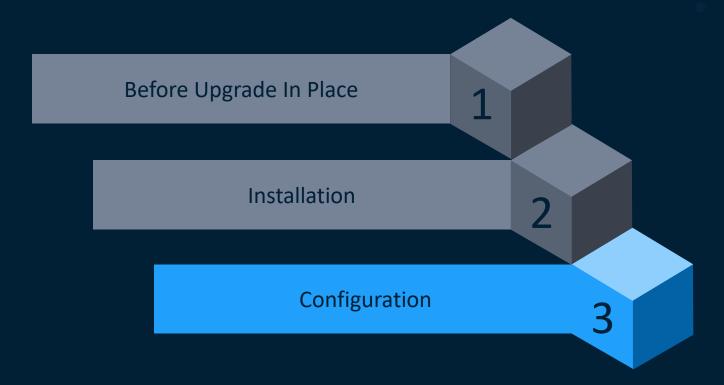

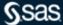

# Easier Configuration

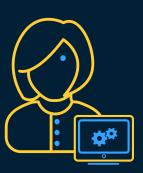

#### **Web Application Server Enhancements**

- Backups removed during an upgrade.
- More intelligent scanning of WebApp folders during upgrade when performing change host name.
- Web application server logic now ensures the update configure task runs for every web application server instance if a user hits a failure and selects retry.
- Does not start SAS Web Application server instances that are empty or have no web applications.
- To the extent possible, preserve server.xml customizations, HTTPS settings and revert FIPS (remove FIPS settings).

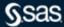

# Easier Configuration

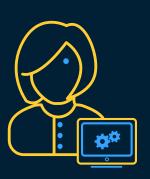

- If the SAS Deployment Manager is interrupted in any Stage that follows the updateConfigure - Apply Update Stage, then when restarted, the SAS Deployment Manager can resume processing from the point of interruption.
- SAS Deployment Manager now verifies the host name stored in metadata matches the host name of the machine on which the update is running.

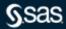

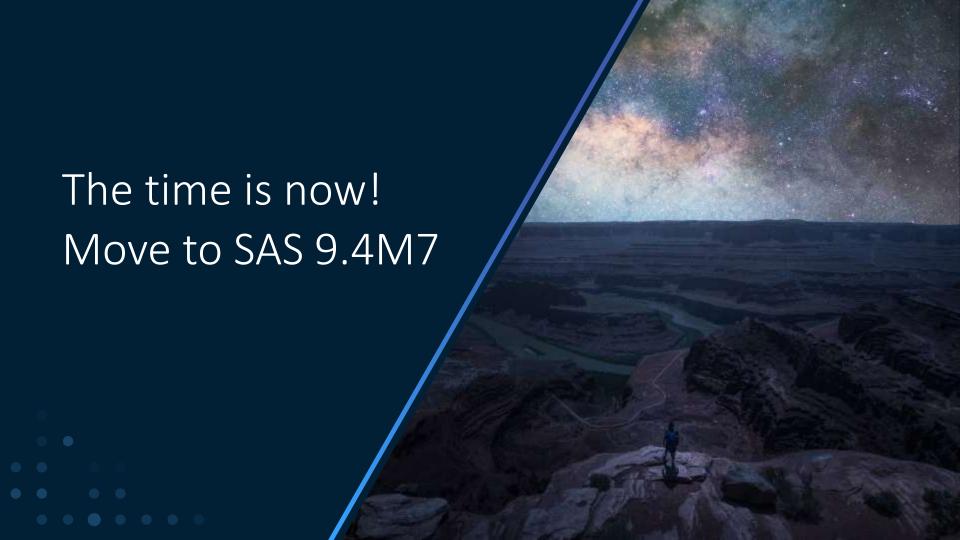

## Have Questions or Need Assistance?

- SAS Technical Support
- Visit Support.sas.com
- Your SAS Account Rep
- Your internal SAS Representative
- Reach out to Ask the Expert at <u>AsktheExpert@sas.com</u>

#### SAS Communities Articles:

- Preparing for promotion, migration, and modernization of your SAS platform
- Reclaim Disk Space After a SAS 9.4 Upgrade-in-Place
- System Evaluation Tool Helps with SAS 9.4 Upgrade-in-Place Planning

#### YouTube:

- SAS Demo: SAS 9 Content Assessment
- SAS Demo: SAS 9.4 System Evaluation

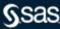

# **Questions?**

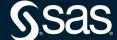

#### Explore Helpful Resources

#### **Ask the Expert**

View other user webinars that provide insights into using SAS products to make your job easier.

#### **FREE Training**

Learn from home - free for 30 days. Get software labs to practice and online support if needed.

#### **SAS Support Communities**

Ask questions, get answers and share insights with SAS users.

#### **SAS Analytics Explorers**

An exclusive platform to collaborate, learn and share your expertise. Gain access to a diverse network to advance your career. Special rewards and recognition exclusively for SAS users.

#### SAS Users YouTube Channel

A plethora of videos on hundreds of topics, just for SAS users.

#### **Newsletters**

Get the latest SAS news plus tips, tricks and more.

#### **Users Groups**

Meet local SAS users, network and exchange ideas – virtually.

#### **SAS Profile**

If you haven't already done so, create your SAS Profile to access free training, SAS Support Communities, technical support, software downloads, newsletters and more.

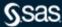

## Did you know?

SAS is the only vendor named a Leader in the top 4 analyst assessments focused on the AI and Analytics market in 2020.

#### FORRESTER\*

The Forrester Wave ": Multimodal Predictive Analytics and Machine Learning, Q3 2020

#### Gartner.

Gartner Magic Quadrant for Data Science & Machine Learning Platforms

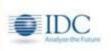

IDC MarketScape ": Worldwide General-Purpose Artificial Intelligence Software Platforms

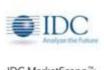

IDC MarketScape": Worldwide Advanced Machine Learning Platforms

Learn more at <a href="mailto:sas.com/leader">sas.com/leader</a>

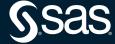